## **VI REFERENCE**

#### **CONTENTS**

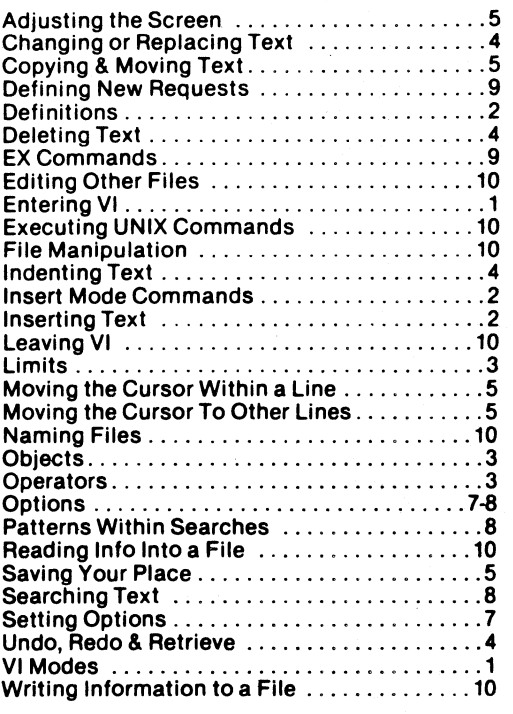

#### **ENTERING VI**

**%vi [—t tag) [—r] [ —x] [ position) [—wn] [files] Options:** 

- **vi screen editor or view (read only) or ex (line editor) or edit (friendly ax)**
- **—t equivalent to initial tag cmd: edits file containing tag**  and positions editor at function (see UNIX ctags)
- **r retrieves last saved version of named file after system or editor crash (default is list of all saved files.)**
- **—x edit encrypted file**
- **+ position if position is omitted, positions cursor at end of file useful cmds include /pat, ?pat, line numbers —wn sets default window size to n (useful for dial-ups) files indicates files to be edited**

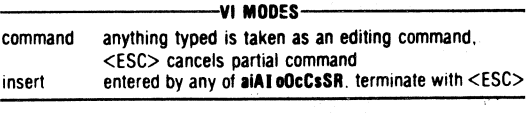

#### **DEFINITIONS**

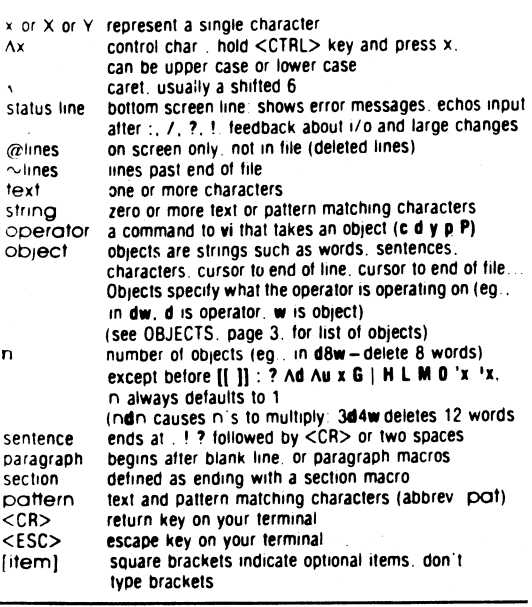

#### **INSERTING TEXT—**

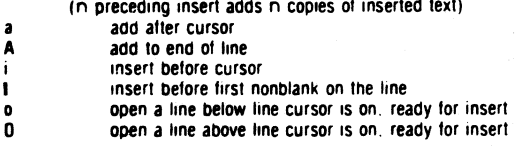

#### **INSERT MODE COMMANDS**

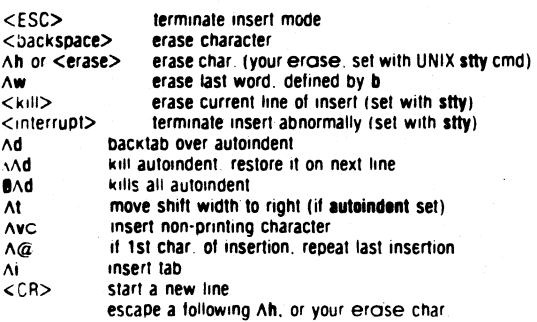

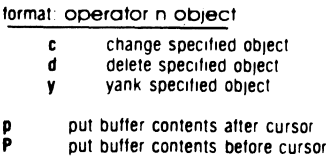

### **OBJECTS CURSOR MOVEMENT**

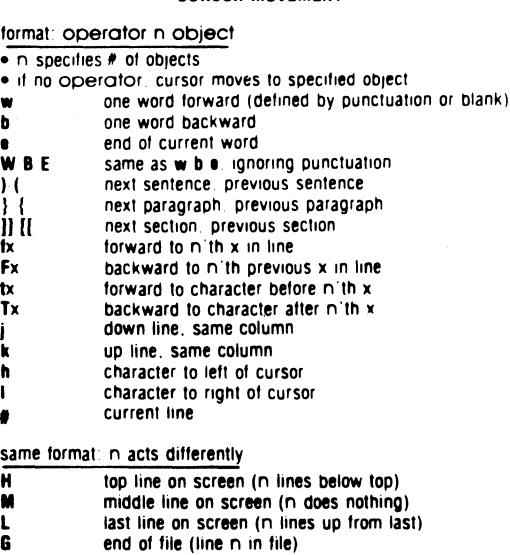

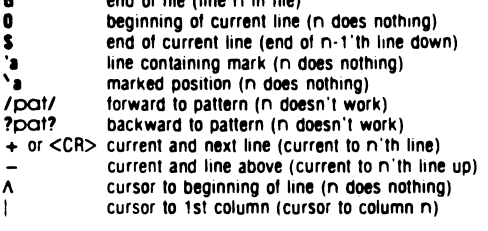

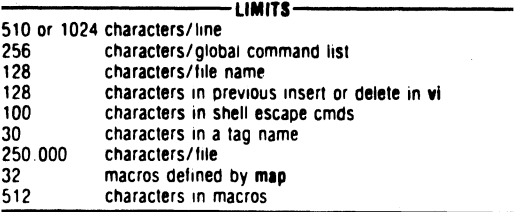

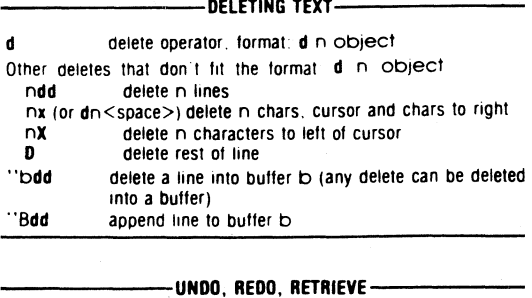

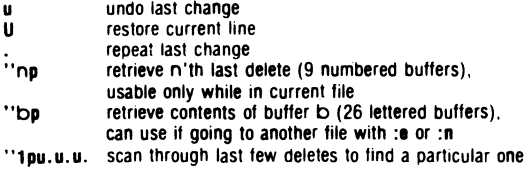

**CHANGING OR REPLACING TEXT** 

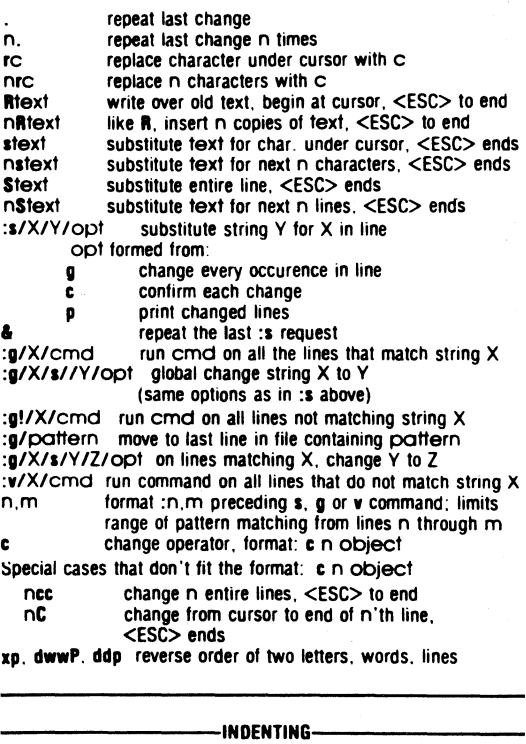

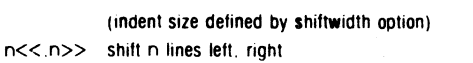

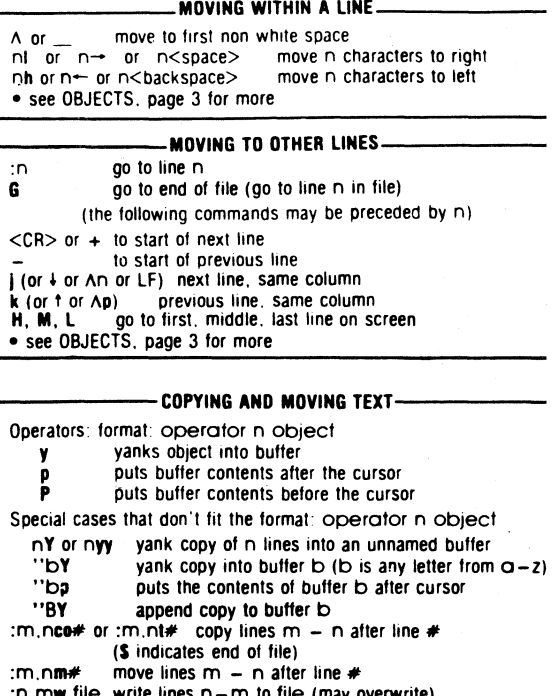

**:n.mw file write lines n—m to file (may overwrite) :n.mw>> file append lines n—m to end of file** 

#### **ADJUSTING THE SCREEN**

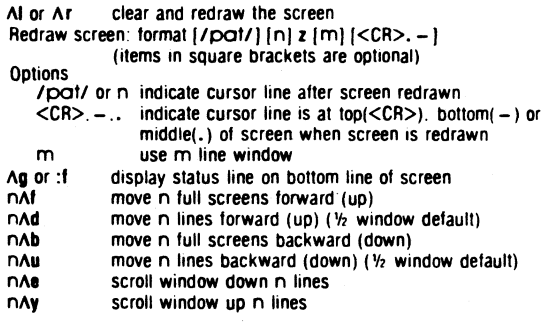

#### **SAVING YOUR PLACE**

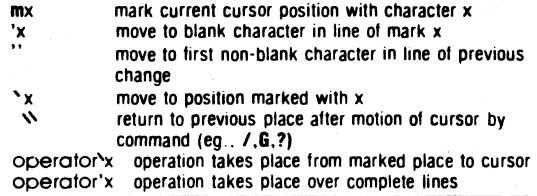

# **-**<br> **DOTHER UNIX & C PRODUCTS –**<br> **POCKET REFERENCES**

#### **POCKET REFERENCES**

**C Reference Card UNIX System Command Summaries (Xenix 5, System V. System HI, Berkeley 4.2/4.3) C Library Reference MS-DOS Command Summary Fortran 77 Reference Text Processing** 

#### **SOFTWARE**

**PubliCalc® Spreadsheet Desktop Publishing Records Management Programmer's Tools** 

#### **SERVICES**

**Dial-A-Guru® Classes & Training Consulting** 

#### **Specialized Systems Consultants, Inc.**

**P. 0. Box 55549 • Seattle, WA 98155 (206) FOR-UNIX or (206) 367-8649** 

**PubliCalc and Dial-A-Guru are Registered Trademarks of Specialized Systems Consultants. Inc.** 

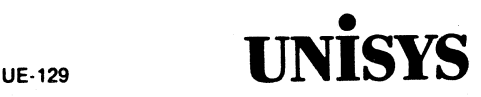

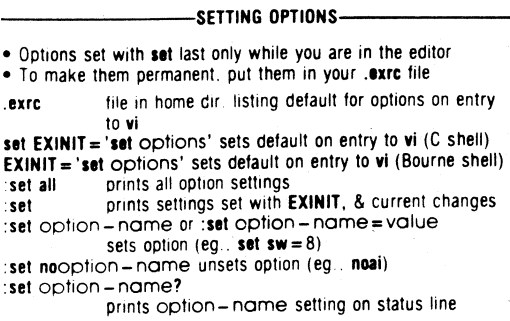

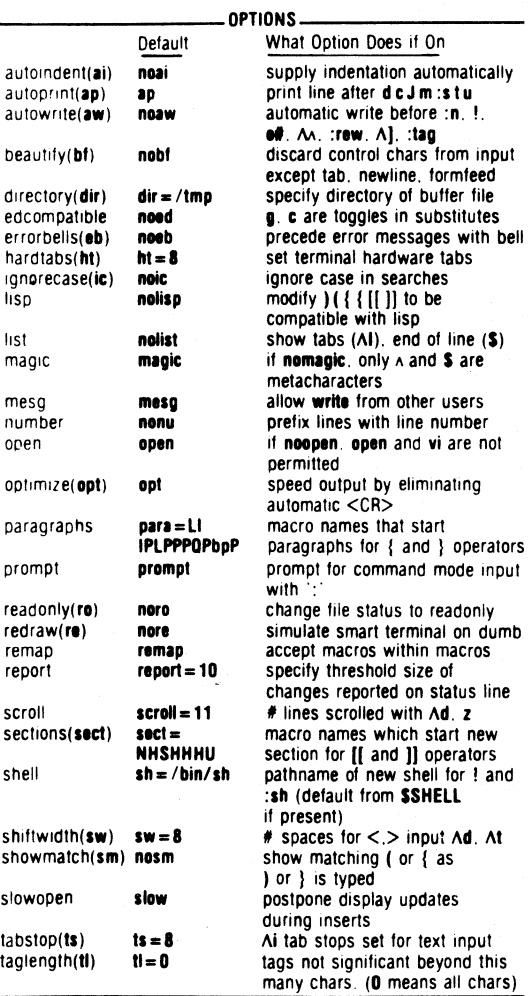

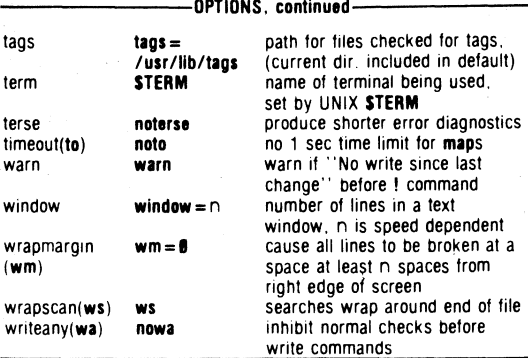

#### **MOVEMENT: SEARCHING TEXT...........**

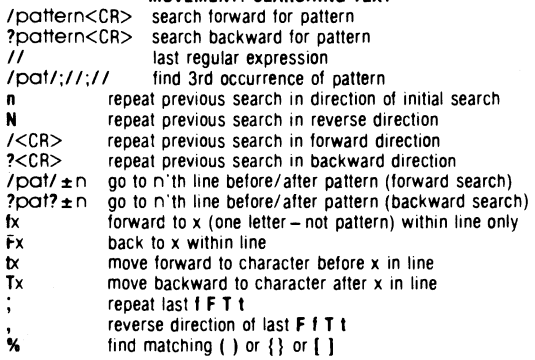

#### **PATTERNS WITHIN SEARCHES**

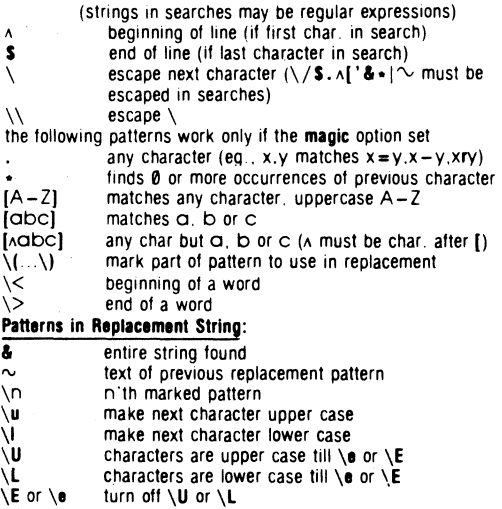

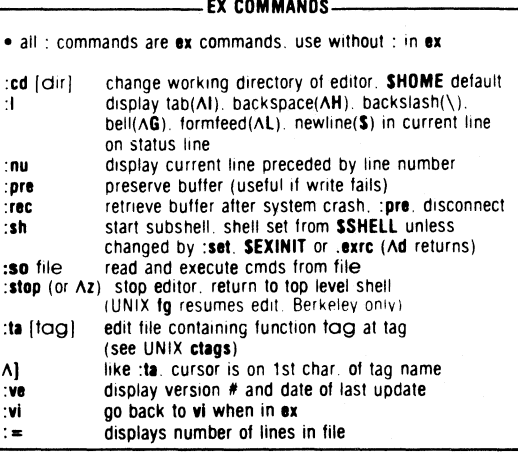

**DEFINING NEW REQUESTS** 

macros put macro body in buffer (using yank or delete operators)<br>  $\omega$ x invoke macro invoke macro @@ repeat last macro

**:map** Ihs rhs defines lhs (any character or escape sequence) to be equivalent to a combination of requests (rhs). **Av** is used to escape <CR>,<ESC>,newline, space and tab in definition. Use **KVgqv** = or function keys (unused commands in **vi)** 

- **:map!** Ihs rhs **map** applies to insert and command mode
- **:map** display created maps on status line
- display insert mode maps on status line
- **:unmap** Ihs end specific map

**:unmap! Av** lhs end insert mode map

**:ab ex example** abbreviate: every time **ex** inserted, insert shows **example :ab** display abbreviations

**:una ex** unabbreviate **ex** 

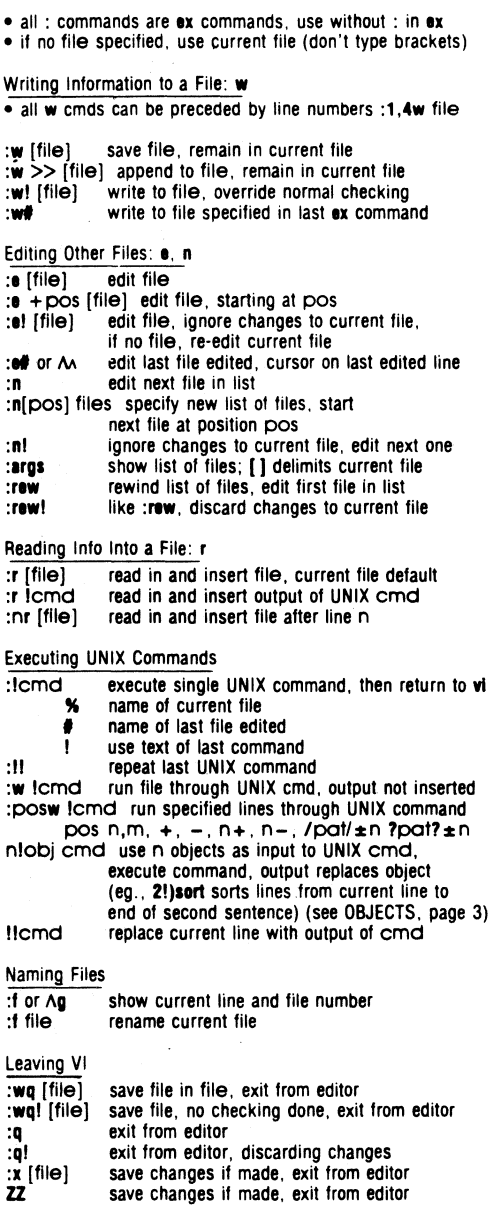

ZZ **save changes if made, exit from editor 0 escape to line editor ex (to return, type vi)**